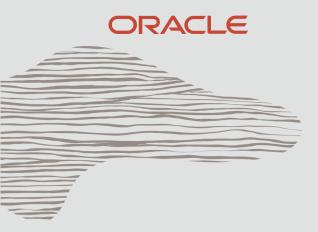

# MySQL Goes to 8!

Geir Høydalsvik, MySQL Engineering FOSDEM 2020, Database Track February 2nd, 2020, Brussels

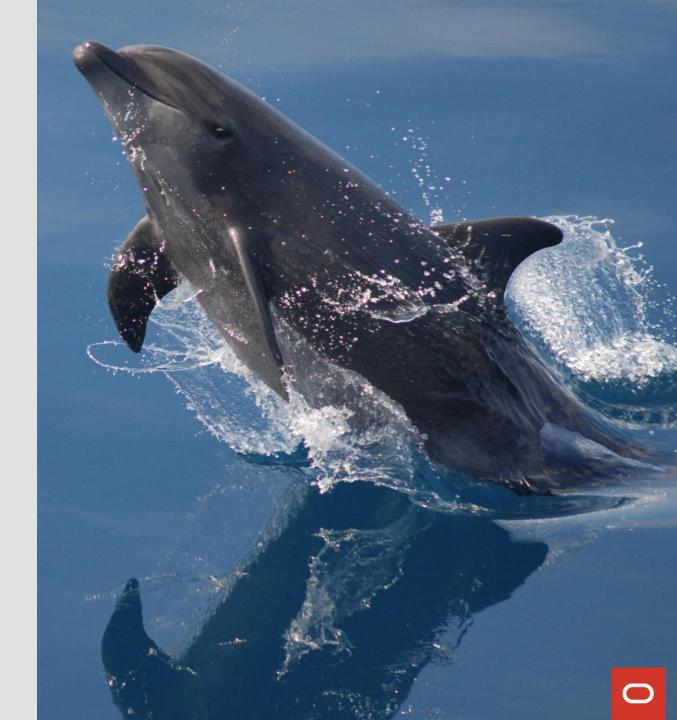

#### Safe harbor statement

The following is intended to outline our general product direction. It is intended for information purposes only, and may not be incorporated into any contract. It is not a commitment to deliver any material, code, or functionality, and should not be relied upon in making purchasing decisions.

The development, release, timing, and pricing of any features or functionality described for Oracle's products may change and remains at the sole discretion of Oracle Corporation.

## WHAT IS MySQL?

#### Relational Database

- Transactional, ACID
- InnoDB storage engine: ARIES, MVCC
- OLTP: low latency, high throughput
- Replication
  - Read scale out, High Availability
- Simple, Solid, Secure
  - Easy to use, Proven at scale

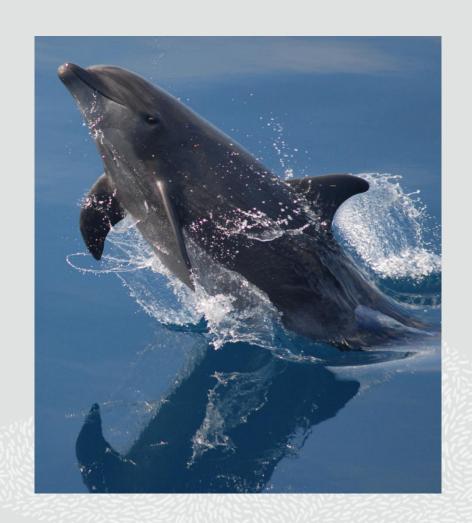

#### **LAST 10 YEARS**

# Major investments

- Reengineering
- Features
- Quality
- Major releases
  - MySQL 5.5
  - MySQL 5.6
  - MySQL 5.7
  - MySQL 8.0

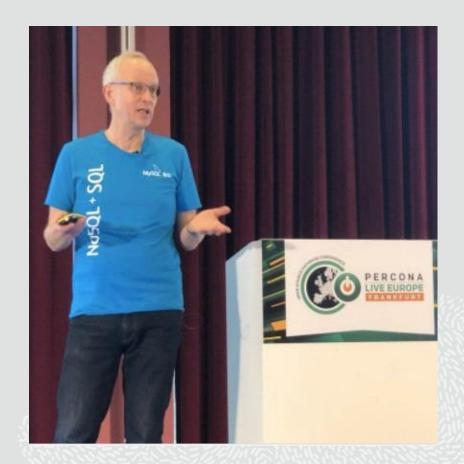

## **MySQL 8 - IS LIGHT YEARS AWAY FROM 5.X**

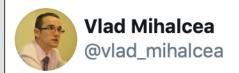

@MySQL 8 is light years away from 5.x versions. You now have:

- CTE and Recursive CTE
- Window Functions
- SKIP LOCKED, NO WAIT
- Hash Joins (Coming in 8.0.18)
- Explain Analyze giving you the Actual Plan (Coming in 8.0.18)

#### **The Basics**

SQL, JSON, GIS, Character Sets, Collations, Functions

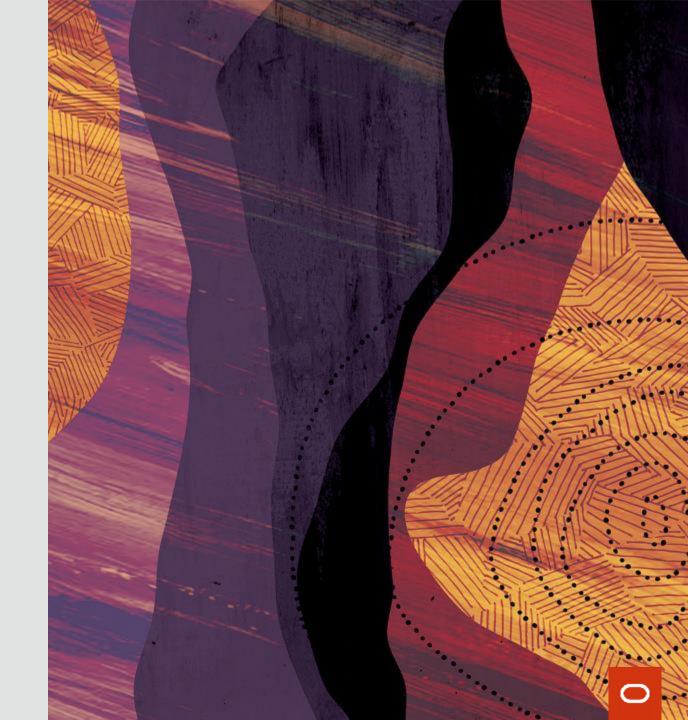

#### **MySQL 8 - OPTIMIZER**

#### Parse phase

- Parse step
- Contextualization step
- **Abstract Syntax Tree**

## **Prepare phase**

- Resolve step
- Transform step
- **Logical Plan**

#### **Optimize phase**

- Range optimizer Join optimizer
- Physical plan

#### **Execute phase**

- Produce iterator tree
- Execute iterator
- Resultset

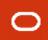

## **MySQL 8 - HISTOGRAM**

Provides the optimizer with information about column value distribution

ANALYZE TABLE table UPDATE HISTOGRAM ON column WITH n BUCKETS;

Table sampling for efficiency

## **MySQL 8 – ITERATOR EXECUTOR**

- Each operation is an iterator
- Execution loop reads from root node

Row by row

May trigger multiple read calls further down

Common interface

Init()

Read()

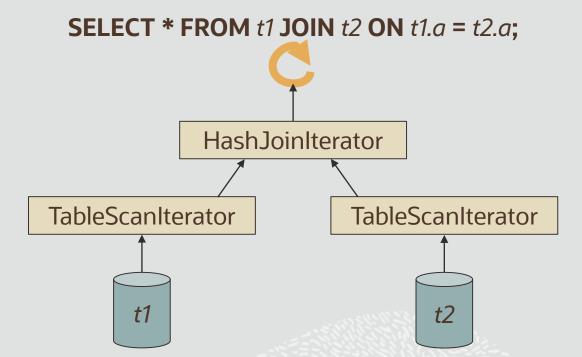

## **MySQL 8 - HASH JOIN**

- "Just another iterator"
- Faster than Block Nested Loop
- In-memory if possible
- Spill to disk if necessary
- Used for inner equi-joins in 8.0.18
  - And also for outer, semi and anti joins in 8.0.20
- Hash Join replaces Block Nested Loop

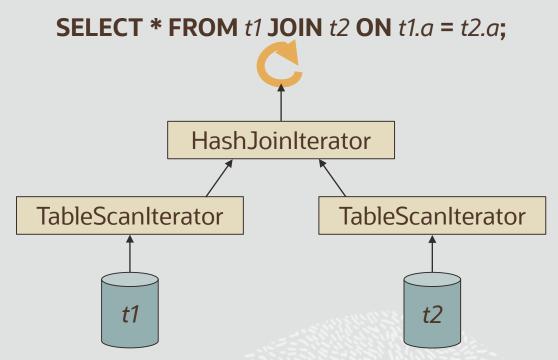

## **MySQL 8 - EXPLAIN ANALYZE**

- Wrap iterators in instrumentation nodes
- Measurements

Time (in ms) to first row

Time (in ms) to last row

Number of rows

Number of loops

- Execute the query and dump the stats
- Built on EXPLAIN FORMAT=TREE
- -> Inner hash join (t2.a = t1.a) (cost=0.70 rows=1) (actual time=0.441..0.441 rows=0 loops=1)
  - -> Table scan on t2 (cost=0.35 rows=1) (never executed)
  - -> Hash
    - -> Table scan on t1 (cost=0.35 rows=1) (actual time=0.220..0.220 rows=0 loops=1)

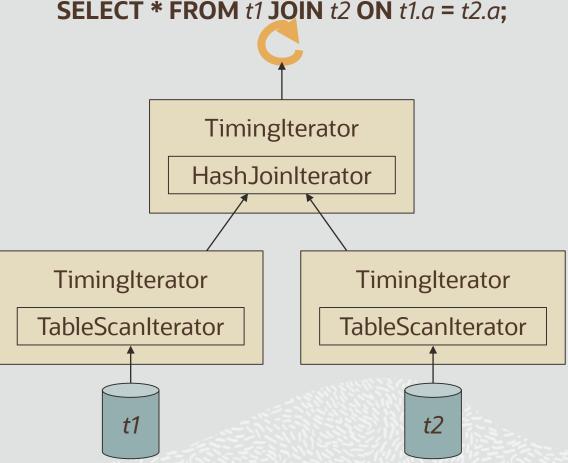

**EXPLAIN ANALYZE** 

## **MySQL 8 – CHARACTER SET AND COLLATIONS**

- MySQL 8 defaults to UTF-8
- Emoji, CJK characters, ...
- Unicode 9.0 collations with accent, case, and kana sensitivity
- Unicode support for REGEXP

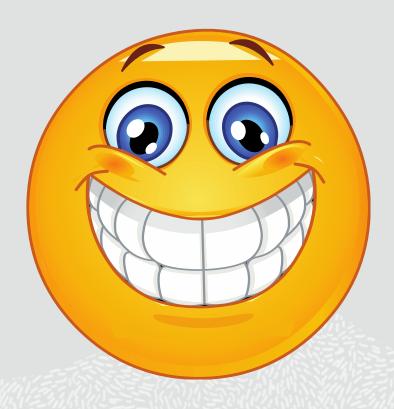

## MySQL 8 - Common Table Expression (WITH clause)

#### Non-recursive

WITH cte AS (subquery)
SELECT ... FROM cte, t1...

#### Recursive

WITH RECURSIVE cte AS
( SELECT ... FROM table\_name
 UNION [DISTINCT|ALL]
 SELECT ... FROM cte, table\_name )
SELECT ... FROM cte;

A Common Table Expression (CTE) is **just like a derived table**, but its declaration is put before the query block instead of in the FROM clause

- Better readability
- Can be referenced multiple times
- Can refer to other CTEs
- Improved performance

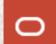

#### MySQL 8 - Window Functions (OVER clause)

A window function performs a calculation across a set of rows that are related to the current row, similar to an aggregate function.

But unlike aggregate functions, a window function does not cause rows to become grouped into a single output row.

Window functions can access values of other rows "in the vicinity" of the current row.

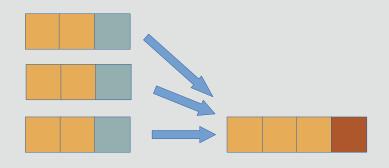

Aggregate function

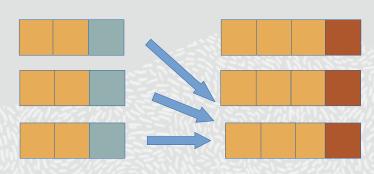

Window function

## MySQL 8 - Window Functions (OVER clause)

Sum up total salary for each department:

SELECT name, dept\_id, salary,

SUM(salary)

OVER (PARTITION BY dept\_id)

AS dept\_total

FROM employee

ORDER BY dept\_id, name;

**PARTITION** == disjoint set of rows in result set

| name    | dept_id | salary     | dept_total |
|---------|---------|------------|------------|
| Newt    | NULL    | 75000      | 75000      |
| Dag     | 10      | NULL       | 370000     |
| Ed      | 10      | 10000      | 370000     |
| Fred    | 10      | 60000      | 370000     |
| Jon     | 10      | 60000      | 370000     |
| Michael | 10      | 70000      | 370000     |
| Newt    | 10      | 80000      | 370000     |
| Lebedev | 20      | 65000      | 130000     |
| Pete    | 20      | 65000      | 130000     |
| Jeff    | 30      | 30000<br>0 | 370000     |
| Will    | 30      | 70000      | 370000     |

#### **MySQL 8 – LATERAL DERIVED TABLES**

- Can refer to other tables in the same FROM clause
- Sometimes referred to as the SQL «for each» equivalent

```
SELECT ... FROM t1, LATERAL (SELECT ... FROM ... WHERE ... = t1.col) AS derived, t2 ...
```

## **MySQL 8.0 - FUNCTIONAL INDEXES**

Index over an expression

```
CREATE TABLE t1 (col1 INT, col2 INT);
CREATE INDEX idx1 ON t1 ((col1 + col2), (col1 - col2), col1);
```

Document content, e.g. JSON array

```
CREATE TABLE lottery (data JSON);

CREATE INDEX ticket_idx ON lottery

((CAST(data->'$.lottery_tickets' AS UNSIGNED INT ARRAY)));
```

#### **MySQL 8.0 – INVISIBLE INDEXES**

- Indexes are "hidden" to the MySQL Optimizer
  - Not the same as "disabled indexes"
  - Contents are fully up to date and maintained by DML
- Two use cases:
  - Soft Delete: What will happen if I delete this index?
  - Staged Rollout: I will create this index over night and make it visible when I am at work tomorrow

#### **MySQL 8 - CHECK CONSTRAINT**

Standard SQL Syntax

[ CONSTRAINT [symbol] ] CHECK (condition) [ [ NOT ] ENFORCED ]

Example

CREATE TABLE t1 (c1 INTEGER CONSTRAINT c1\_chk CHECK (c1 > 0), c2 INTEGER CONSTRAINT c2\_chk CHECK (c2 > 0), CONSTRAINT c1\_c2\_chk CHECK (c1 + c2 < 9999));

#### **MySQL 8 - Expressions as Default Values**

No longer limited to literal values

```
CREATE TABLE t1 (uuid BINARY DEFAULT (UUID_TO_BIN(UUID()))); CREATE TABLE t2 (a INT, b INT, c INT DEFAULT (a+b)); CREATE TABLE t3 (a INT, b INT, c POINT DEFAULT (POINT(0,0))); CREATE TABLE t4 (a INT, b INT, c JSON DEFAULT ('[]'));
```

- Useful for types without literal values
  - GEOMETRY, POINT, LINESTRING, POLYGON, ...

## **MySQL 8 - NOWAIT and SKIP LOCKED**

SELECT \* FROM tickets WHERE id IN (1,2,3,4) AND order\_id IS NULL FOR UPDATE NOWAIT;

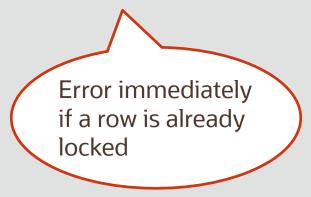

SELECT \* FROM tickets WHERE id IN (1,2,3,4) AND order\_id IS NULL FOR UPDATE SKIP LOCKED;

> Non deterministically skip over locked rows

## **MySQL 8.0 - NEW FUNCTIONS**

- REGEXP
  - REGEXP\_INSTR, REGEXP\_LIKE, REGEXP\_REPLACE, REGEXP\_SUBSTR
- UUID
  - UUID\_TO\_BIN, BIN\_TO\_UUID, IS\_UUID
- STATEMENT\_DIGEST
  - STATEMENT\_DIGEST, STATEMENT\_DIGEST\_TEXT
- Bit operations are now allowed on all binary data types
  - BINARY, VARBINARY, BLOB, TINYBLOB, MEDIUMBLOB and LONGBLOB

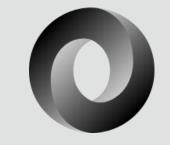

## **MySQL 8 - JSON Functions**

JSON\_ARRAY\_APPEND()

JSON\_ARRAY\_INSERT()

JSON\_ARRAY()

JSON\_CONTAINS\_PATH()

JSON\_CONTAINS()

JSON\_DEPTH()

JSON\_EXTRACT()

JSON\_INSERT()

JSON\_KEYS()

JSON\_LENGTH()

JSON\_MERGE[\_PRESERVE]()

JSON\_OBJECT()

JSON\_QUOTE()

JSON\_REMOVE()

JSON\_REPLACE()

JSON\_SEARCH()

JSON\_SET()

JSON\_TYPE()

JSON\_UNQUOTE()

JSON\_VALID()

JSON\_PRETTY()

JSON\_STORAGE\_SIZE()

JSON\_STORAGE\_FREE()

JSON\_ARRAYAGG()

JSON\_OBJECTAGG()

JSON\_MERGE\_PATCH()

JSON\_TABLE()

JSON\_OVERLAPS()

JSON Schema

JSON Array Indexes

# MySQL 8 - JSON\_TABLE() From JSON Document to SQL Table

#### **MySQL 8 - Full Geography Support**

# Full Geography Support

- Longitude, Latitude
- Projected Flat/Across 2 dimensions
- Geographic Spheroid
- 5107 predefined SRSs from the EPSG Dataset 9.2
- 4628 projected, 479 geographic

## Built in and ready to use

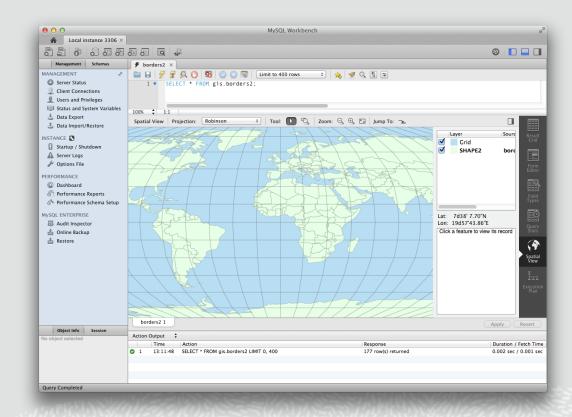

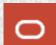

#### **MySQL Document Store**

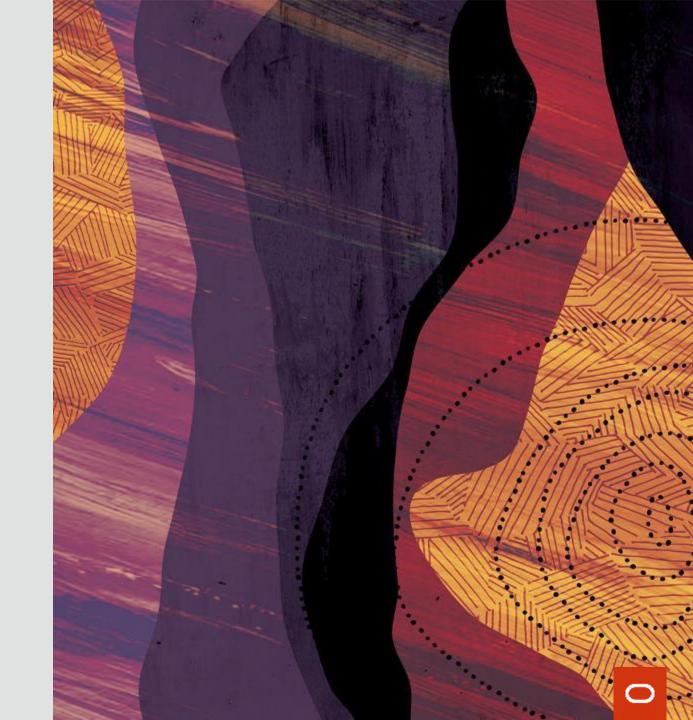

## **MySQL 8 – DOCUMENT STORE**

- JSON documents
- Schemaless
- Document collections
  - db.getCollections()
- CRUD operations
  - add(), find(), modify(), remove()
- Connectors (X DevAPI)
- Asynchronous protocol (X Protocol)
- Server front end (X Plugin)

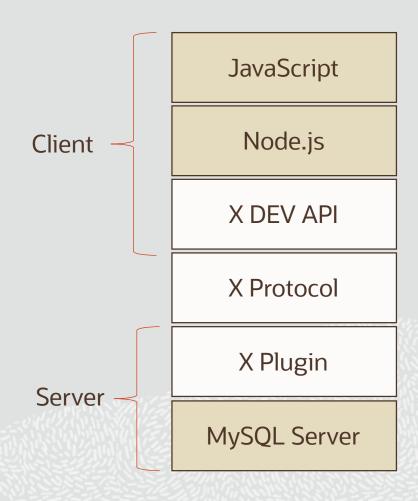

#### **MySQL 8 – DOCUMENT STORE**

Full Node.js integration

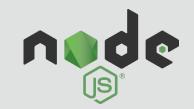

- Support for "Promises"
- Autocompletion support in IDEs
  - Due to method chaining support
- Intuitive Documentation & Tutorials
  - Example:

#### **COLLECTION.add Function**

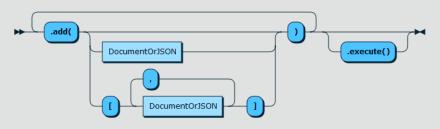

```
Js finish.js 🗙 🔀 User Settings
                 function finish (options) {
                   return async function (request, h) {
JS app.is
                    const db = request.server.app.db
                     await db.getCollection(options.collection)
                       .modify('_id = :id')
                       .bind('id', request.payload.text)
                       .set('done', true)
                       .execute()
                     return { text: 'The task has been archived.' }
                 async function register (server, options) {
                   options = Object.assign({ collection: 'tasks' }, options)
                  await server.app.db.createCollection(options.collection, { ReuseExis
 .gitignore
                     method: 'POST'
                     path: '/todo/finish',
                     handler: finish(options)
OOA
                                         Ln 8, Col 27 Spaces: 2 UTF-8 LF JavaScript JavaScript Standard Style 🛕 ESLint 🛕
```

#### **Operations**

Secure, Monitor, Manage, and Upgrade

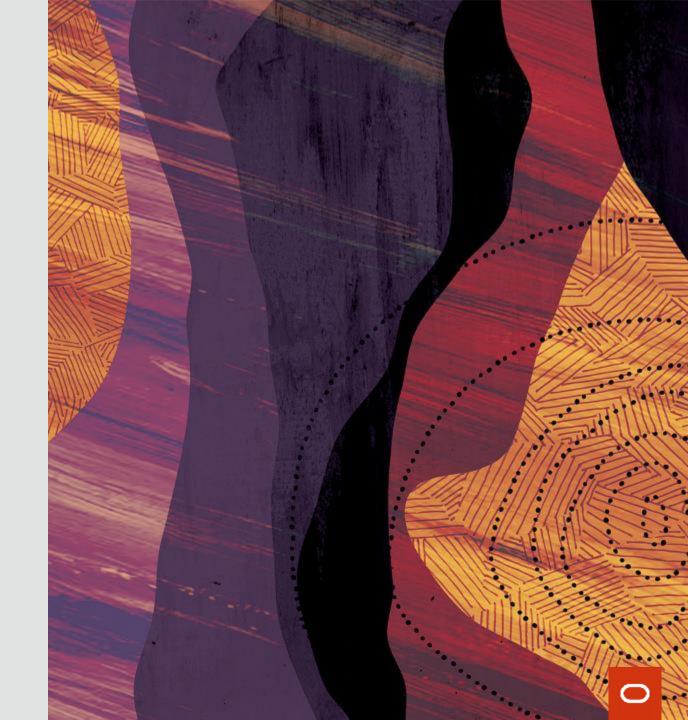

#### **MySQL 8.0 - SECURE BY DEFAULT**

- User should not have to "opt in" for security
- Minimize attack surface
- Minimize process permissions
- Minimize file permissions
- Minimize privileges
- Strong authentication
- Strong encryption methods

#### **MySQL 8.0 - AUTHENTICATION**

- Strong default authentication
  - caching\_sha2\_password
- Pluggable authentication
  - Client and server side
  - Support for intergation with external authentication systems
- Can use the OS login to authenticate
  - unix sockets

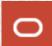

#### **MYSQL 8.0 - PASSWORD MANAGEMENT**

- Password rotation policies and enforcement
- Password history and reuse protection
- Password strength evaluation and enforcement
- Password generation
- Two passwords per user
- Brute-force attack protection

## **MySQL 8.0 - AUTHORIZATION**

- Standards compliant user and roles management
  - Users, Roles, and Privileges
- SQL Standard Information Schema views for SQL Roles
  - APPLICABLE\_ROLES, ENABLED\_ROLES, ROLE\_TABLE\_GRANTS , ...
- Fine grained permissions management
  - Admin Privileges

#### MYSQL 8.0 – FOCUS ON OpenSSL

- OpenSSL is linked dynamically
- OpenSSL versions can be patched at OS level
- Support for FIPs compliance
- Can reconfigure certificates without restarting the server
- Encrypt over the wire, TLS 1.3 support
- Encrypt data at rest

#### **MYSQL 8.0 – MONITORING**

- Information Schema tables
  - Persistent meta data
  - Views on the data dictionary tables
  - Data dictionary is implemented as system tables in InnoDB
- Performance Schema tables
  - Volatile meta data, lost upon restart
- SYS Schema
  - Stored routines
  - Task oriented reports

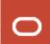

#### **MySQL 8.0 - PERFORMANCE SCHEMA**

- Statement latency statistics
  - What is the latency distribution for a given SQL statement?
- Data Locks
  - Which user threads are waiting for which locks? Who holds them?
- SQL Errors
  - Which errors have been sent back to clients? When? How often?
- Configuration Variables
  - What is the current value? Who set it? When?

## **MYSQL 8.0 – MANAGEMENT**

- Manage over a user connection or use the MySQL Shell
  - Eliminate the need to access the host machine
  - Eliminate the need to restart the server
- Configuration changes by SQL DDL
  - SET PERSIST (mostly online)
  - RESTART (still required in some cases)
- Auto Upgrade
  - The system reads the «on disk» version
  - Execute upgrade code if needed

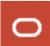

### **MySQL Shell**

# Ease of Use - To a new level

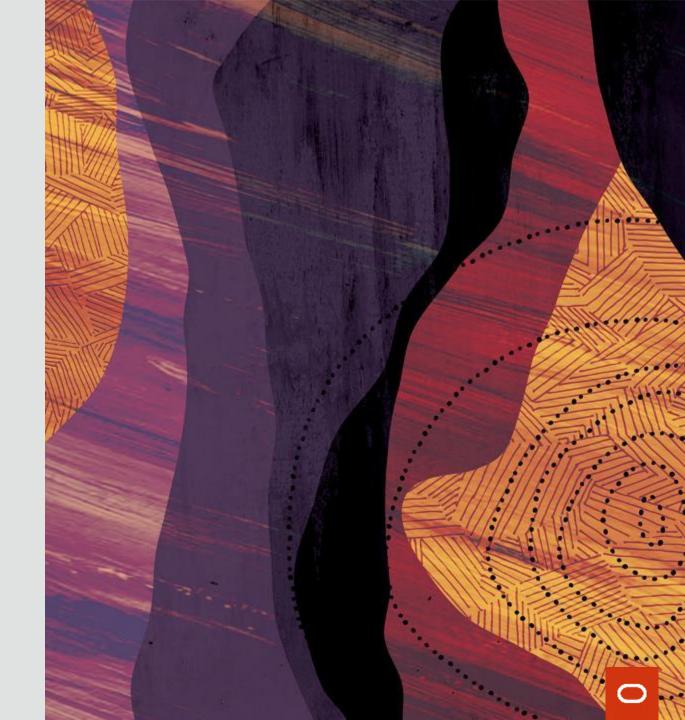

#### **Meet Ada**

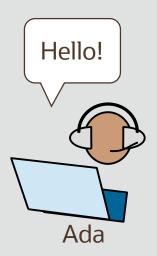

- Meet Ada, the DevOps
- Ada is smart
- Ada is using the MySQL Shell

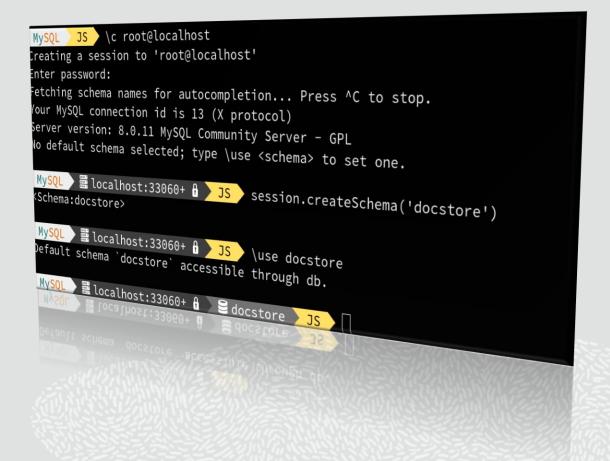

## **MySQL Shell: Modern**

- Colorful Prompt Themes
- Autocompletion
- Syntax Highlighting
- Context Sensitive Help
- Command History
- Pager, less/more
- Output Formats

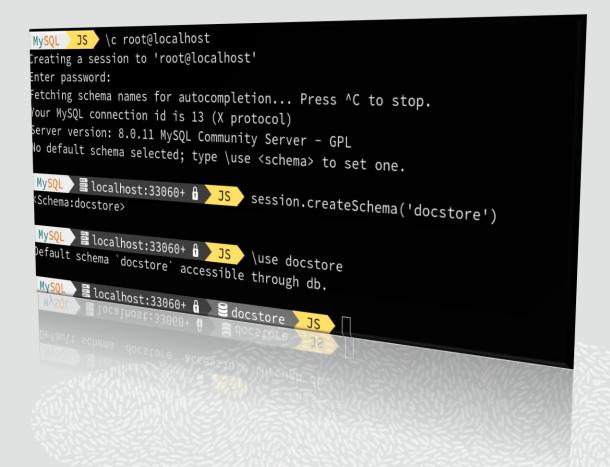

## **MySQL Shell: Flexible**

- SQL, JavaScript, Python
- Interactive & Batch
- SQL Client
- Document Store
- InnoDB Cluster Admin
- InnoDB ReplicaSet Admin

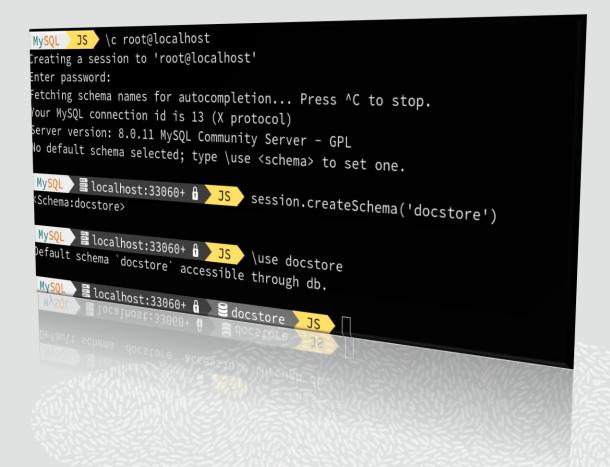

## **MySQL Shell: Extendible**

## Utilities

- upgradeChecker()
- importJSON()
- importTable()

Reporting Framework

- \show \watch

User Defined Plugins

– JS or Python

I adapted it to my prod environment!

Ada

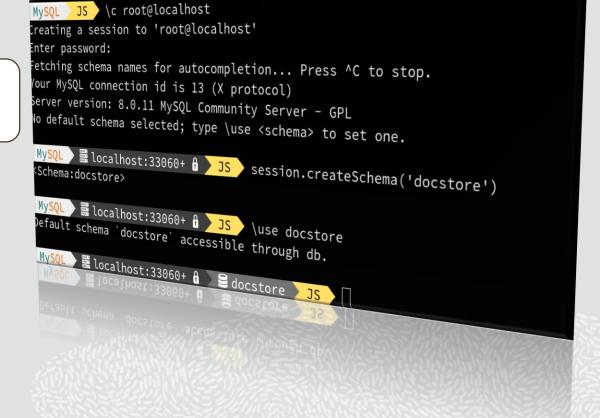

### **MySQL CLONE**

# Fast instance provisioning

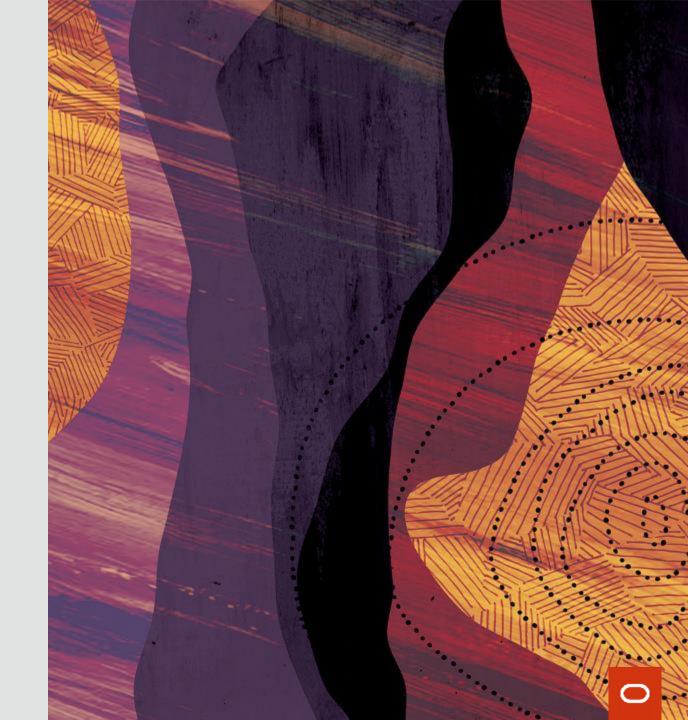

## MySQL 8 – CLONE

#### WHY IS CLONE SUCH A BIG DEAL?

- Puts the power of fast instance provisioning into the hands of everybody
- Reduces the complex provisioning procedure to a few simple steps
- Even happens automatically when needed when using InnoDB Cluster
- Can be done fully remotely

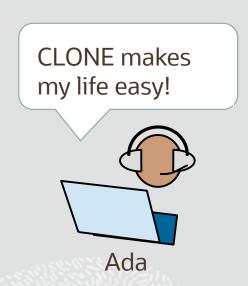

## **MySQL 8 - CLONE Directly from SQL**

"User traffic is growing and I need a new read replica"

Provision a *new slave* (RECIPIENT) from an *existing master* (DONOR)

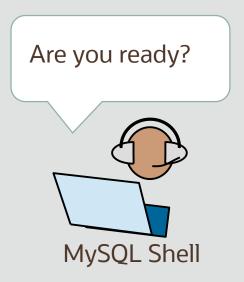

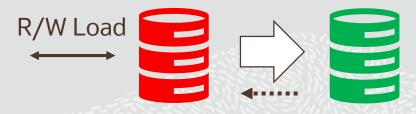

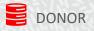

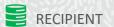

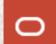

## MySQL – 8 CLONE Setup the DONOR

```
mysql> INSTALL PLUGIN CLONE SONAME "mysql_clone.so";
mysql> CREATE USER clone_user IDENTIFIED BY "clone_password";
mysql> GRANT BACKUP_ADMIN ON *.* to clone_user;
```

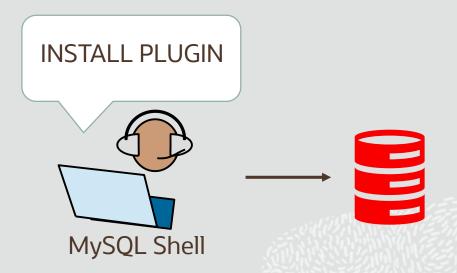

## **MySQL 8 - CLONE Setup the RECIPIENT**

```
mysql> INSTALL PLUGIN CLONE SONAME "mysql_clone.so";
mysql> SET GLOBAL clone_valid_donor_list = "donor.host.com:3306";
mysql> CREATE USER clone_user IDENTIFIED BY "clone_password";
mysql> GRANT BACKUP_ADMIN ON *.* to clone_user;
```

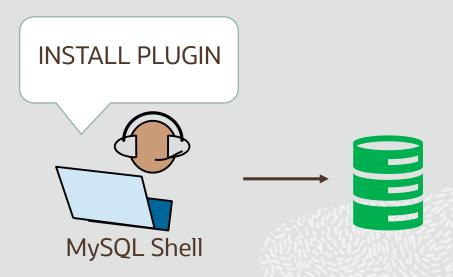

## **MySQL 8 - Connect to RECIPIENT and execute CLONE SQL statement**

mysql> CLONE INSTANCE
 -> FROM clone\_user@donor.host.com:3306
 -> IDENTIFIED BY "clone\_password";

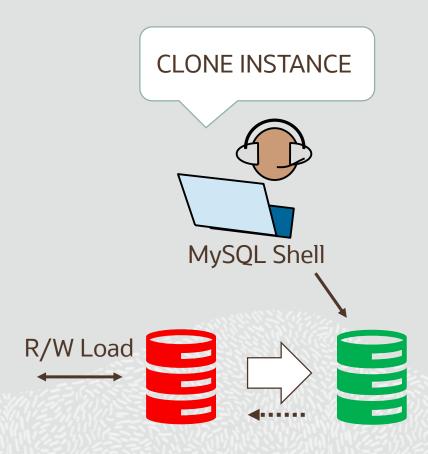

## **MySQL 8 - CLONE Check Status**

## **MySQL 8 - CLONE Check Progress**

```
mysql> select STATE, ...
```

> from performance\_schema.clone\_progress;

|   |                                                                                                  | <u> </u>                                                        |                                                                  |                                                    |                                                                    |                                                    | _ |
|---|--------------------------------------------------------------------------------------------------|-----------------------------------------------------------------|------------------------------------------------------------------|----------------------------------------------------|--------------------------------------------------------------------|----------------------------------------------------|---|
|   | STAGE                                                                                            | STATE                                                           | START TIME                                                       | DURATION                                           | Estimate                                                           | Done(%)                                            |   |
| - | DROP DATA<br>  FILE COPY<br>  PAGE COPY<br>  REDO COPY<br>  FILE SYNC<br>  RESTART<br>  RECOVERY | Completed Completed Completed Completed In Progress Not Started | 17:23:26<br>17:23:27<br>17:33:47<br>17:34:03<br>17:34:04<br>NULL | 790.86 ms 10.33 m 15.91 s 1.07 s 51.68 s NULL NULL | 0 MB<br>  94,729 MB<br>  11,885 MB<br>  293 MB<br>  0 MB<br>  0 MB | 100%  <br>  100%  <br>  100%  <br>  100%  <br>  0% |   |
| - | +                                                                                                | <u> </u>                                                        | <b></b>                                                          |                                                    | +                                                                  | +                                                  | F |

#### **MySQL InnoDB Cluster**

High Availability
- Out of the Box

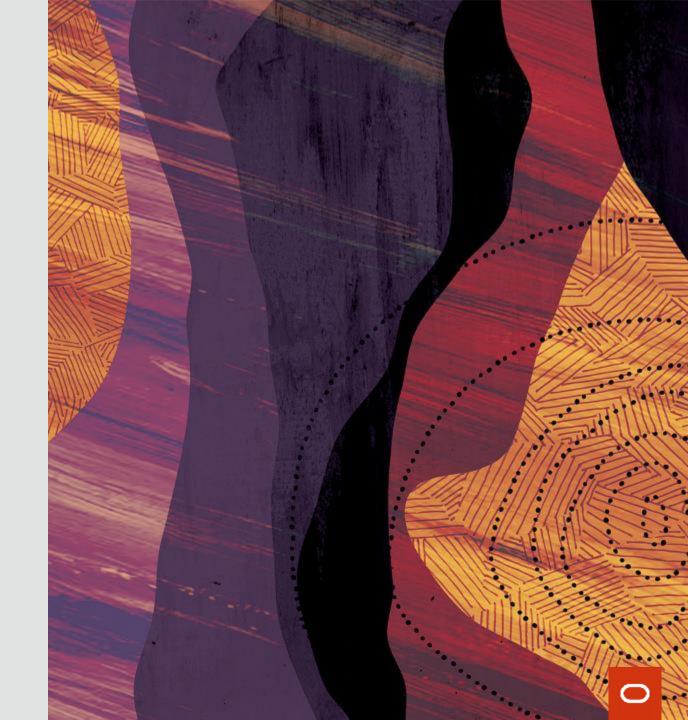

## **MySQL 8 - MySQL InnoDB Cluster**

- MySQL Group Replication
  - High Availability
  - Elastic, Fault Tolerant, Self Healing
- MySQL Router
  - Connection Routing, Load Balancing
- MySQL Shell
  - Easy Setup & Administration

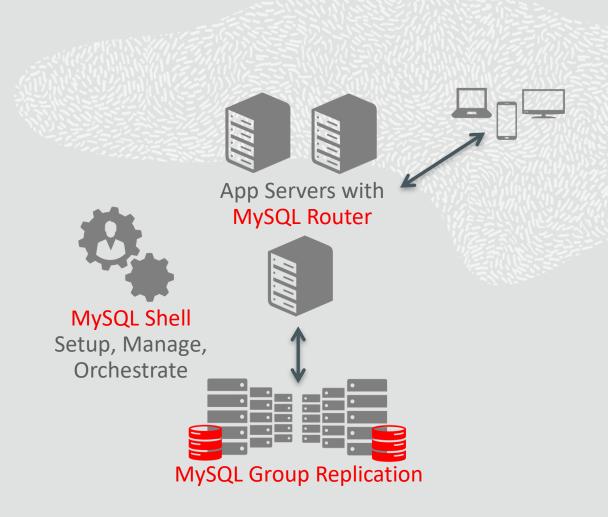

## **MySQL 8 – GROUP REPLICATION**

Initialize group
Detect node failure
Reestablish group
Elect new primary
Recover from failure
Rejoin group
Grow and shrink group
Provision new members

Topology Meta-data

Router Notification

Observability

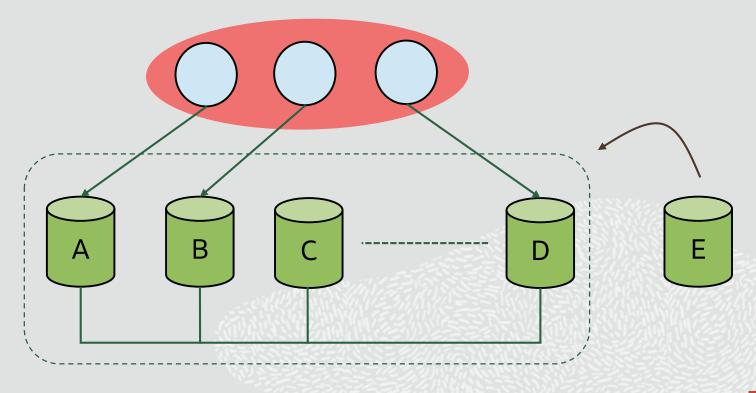

## **MySQL 8 – REPLICATION TECHNOLOGY**

- Multi-threaded Replication Applier With WRITESETs
  - Faster Slaves higher end-to-end throughput
- Global Transaction Identifiers (GTIDs)
  - Track replication changes seamlessly across replication chains
- Replicated state machines
  - Coordinate, synchronize and execute distributed operations using well known and proven distributed algorithms such as Paxos

## **MySQL 8 – DISTRIBUTED AND COORDINATED AUTOMATION**

- Fault-detection
  - Automatic detection of failed servers in the cluster
- Server fencing
  - Automatic isolation of faulty servers from the app and the cluster
- Data consistency levels
  - Distributed commit protocol enabling reading your own writes
- Distributed recovery
  - Automatic (re)syncing procedure for servers joining a cluster
- Flow control
  - Automatic server throttling preventing unbounded secondary lag
- Membership services
  - Automatic, dynamic list of servers in the cluster and their status

## **MySQL InnoDB Cluster**

Mini-tutorial

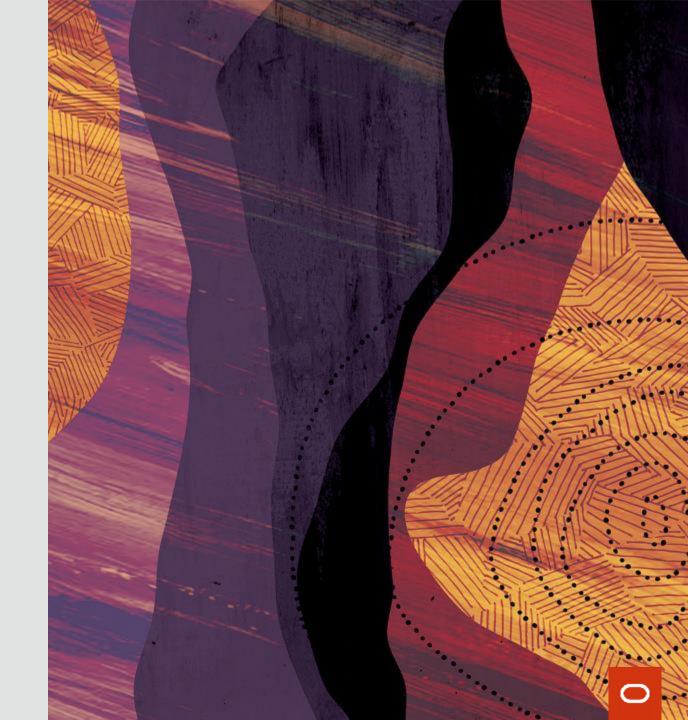

## **MySQL InnoDB Cluster**

- configureInstance()
- createCluster()
- addInstance()
- removelnstance()
- rejoinInstance()

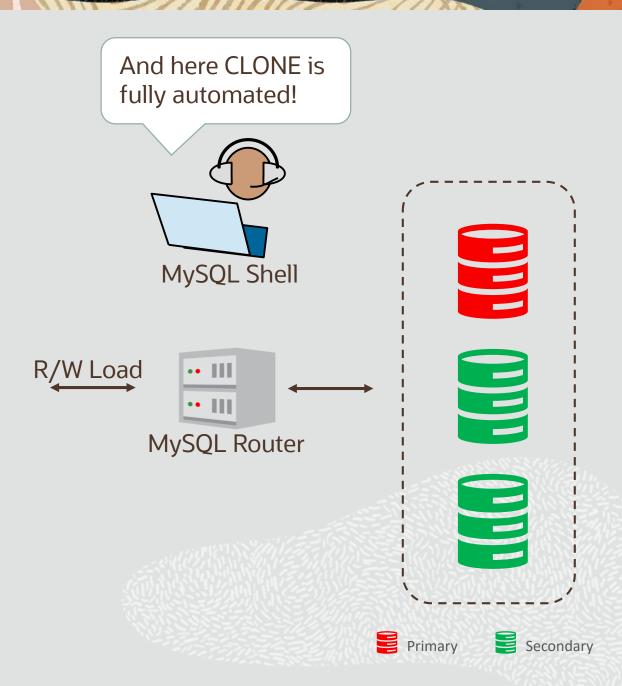

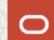

## **Pre-requisites: Install and start MySQL on 3 servers**

Note: mysqld is managed by Linux systemd

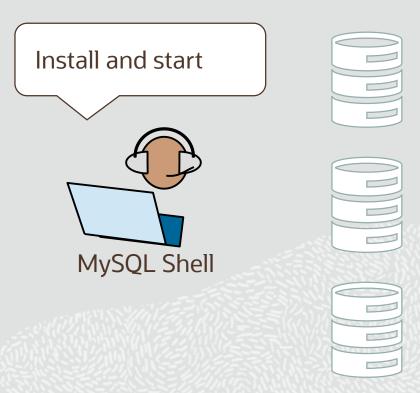

## mysql-js>dba.configureInstance('clusteradmin@mysql1')

binlog\_checksum = NONE
enforce\_gtid\_consistency = ON

gtid\_mode=ON
server\_id= <unique ID>

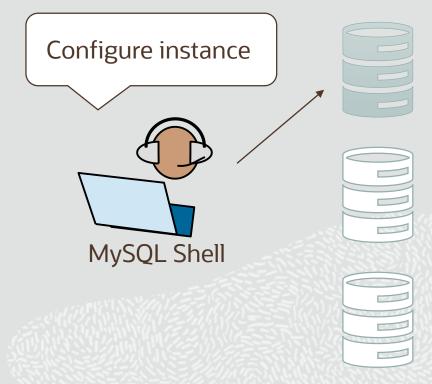

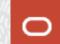

## mysql-js>dba.configureInstance('clusteradmin@mysql2')

binlog\_checksum = NONE
enforce\_gtid\_consistency = ON
gtid\_mode=ON
server\_id= <unique ID>

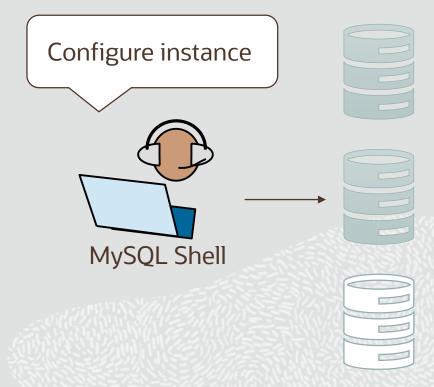

## mysql-js>dba.configureInstance('clusteradmin@mysql3')

binlog\_checksum = NONE
enforce\_gtid\_consistency = ON
gtid\_mode=ON
server\_id= <unique ID>

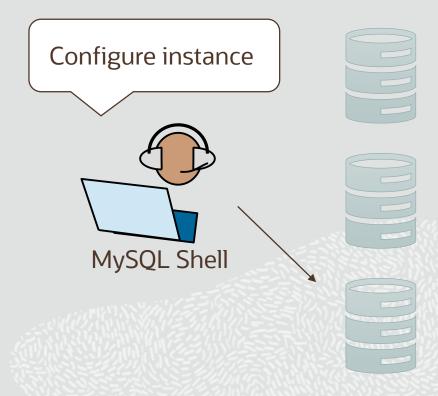

## mysql-js> cluster=dba.createCluster('FOSDEM2020')

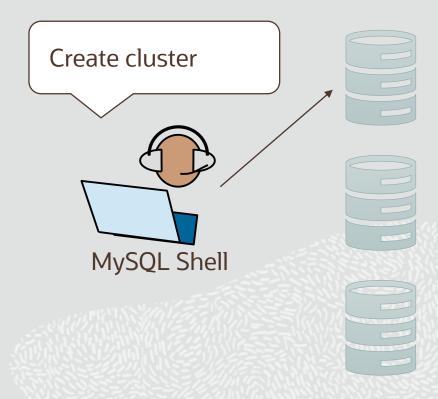

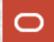

## mysql-js> cluster.status()

```
mysql-js> cluster.status()
    "clusterName": "FOSDEM2020",
    "defaultReplicaSet": {
        "name": "default",
        "primary": "mysql1:3306",
        "ssl": "REQUIRED",
        "status": "OK_NOT_TOLERANT",
        "statusText": "Cluster is NOT
         tolerant to any failures.",
        "topology": {
        "topologyMode": "Single Primary"
    },
    "groupInformationSourceMember": "mysql1:3306"
```

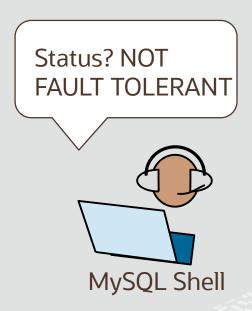

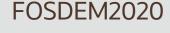

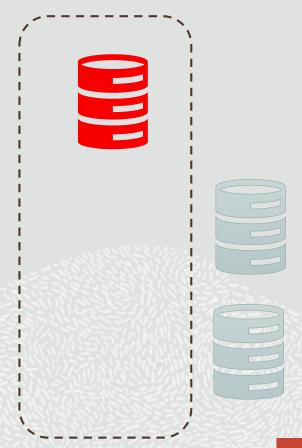

## mysql-js> cluster.addInstance('clusteradmin@mysql2')

FOSDEM2020 Add instance **CLONE** MySQL Shell

## mysql-js> cluster.addInstance('clusteradmin@mysql3')

FOSDEM2020 Add instance CLONE MySQL Shell

## **MySQL Shell: Add Instance with CLONE Progress Reporting**

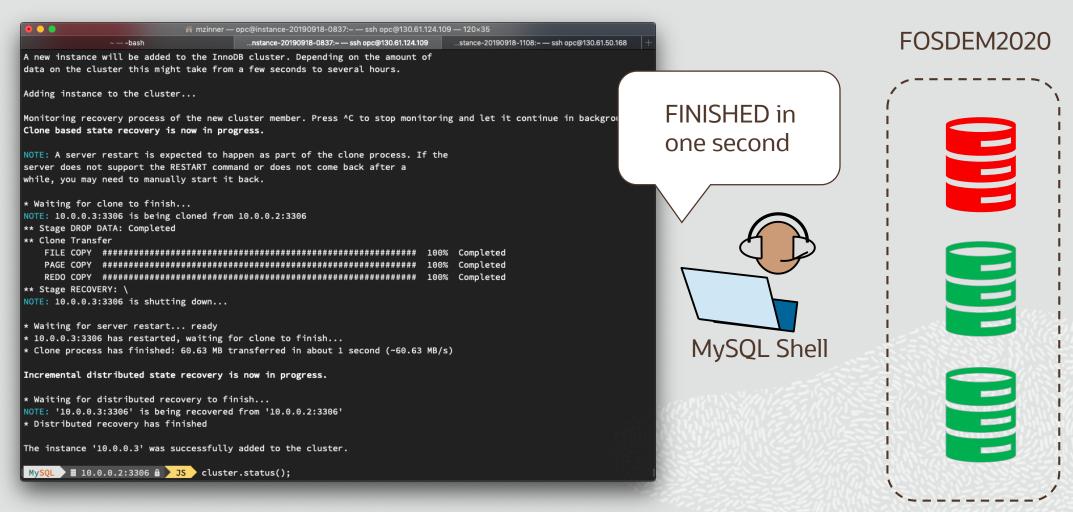

## mysql-js> cluster.status()

```
mysql-js> cluster.status()
    "clusterName": "FOSDEM2020",
                                                 Status?
    "defaultReplicaSet": {
                                                 FAULT TOLERANT
        "name": "default",
        "primary": "mysql1:3306",
        "ssl": "REQUIRED",
        "status": "OK",
        "statusText": "Cluster is ONLINE
         and can tolerate up to ONE failure.",
        "topology": {
             ...CUT...
                                                     MySQL Shell
        "topologyMode": "Single Primary"
    "groupInformationSourceMember": "mysql1:3306"
```

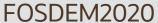

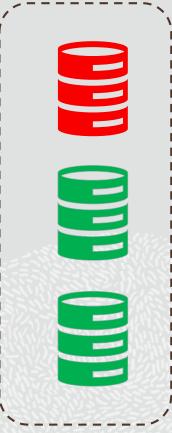

## # mysqlrouter --bootstrap clusteradmin@mysql1 --user=routeradmin # systemctl start mysqlrouter

Starting mysqlrouter and adding r/w load

MySQL Shell

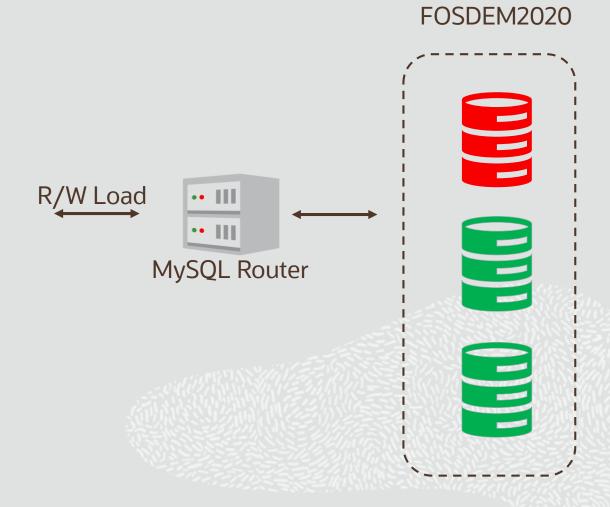

## mysql1# kill -9 \$(pidof mysqld)

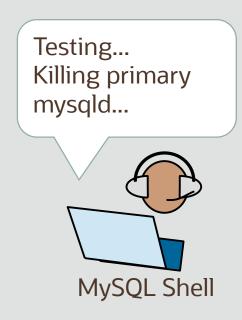

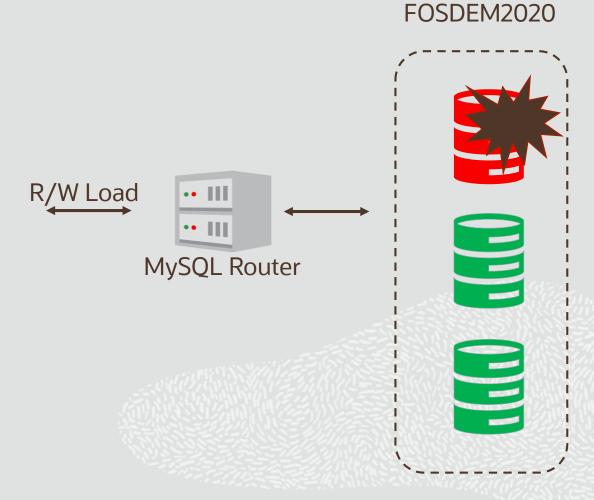

## **MySQL: New Primary**

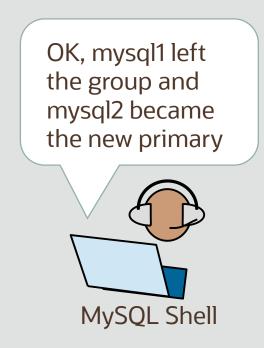

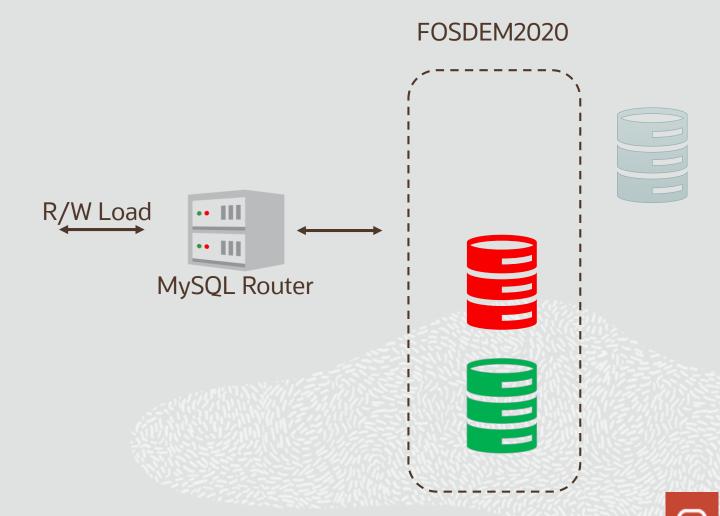

## **MySQL:** How to regain Fault Tolerance?

## 1. Automatic, self healing

- Binlog (if GTID available in group)
- CLONE (otherwise)

#### 2. Manual fix

- Self healing failed, e.g. network failure
- rejoinInstance()
- CLONE

## 3. Replace with new instance (permanent failure)

- removelnstance()
- addInstance()
- CLONE

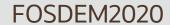

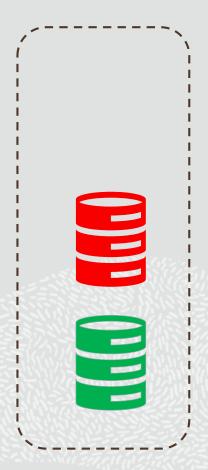

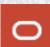

## mysql-js> cluster.rejoinInstance('clusteradmin@mysql1')

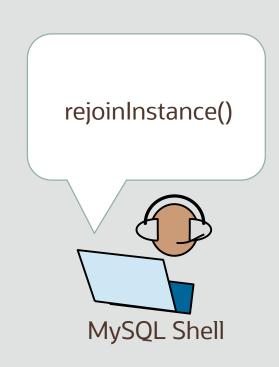

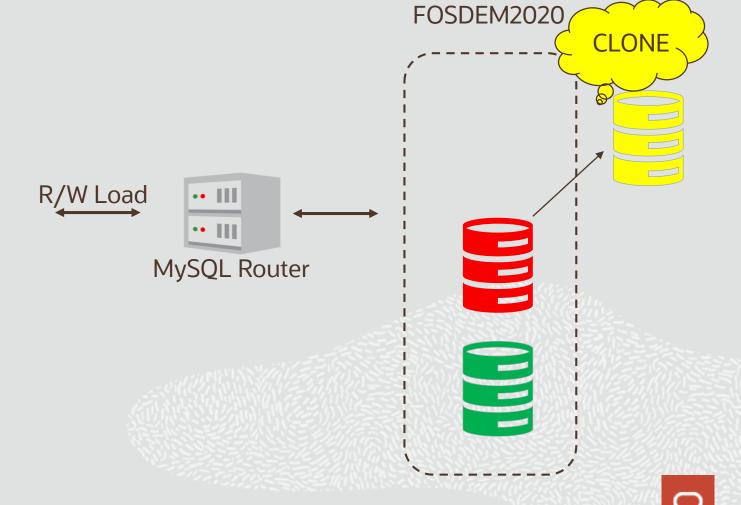

## **MySQL: Fault Tolerant Again**

MySQL. Fault Tolerant Again

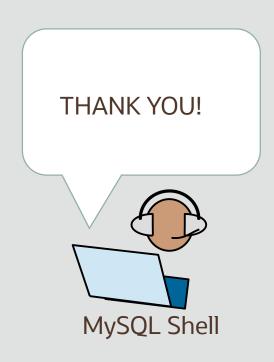

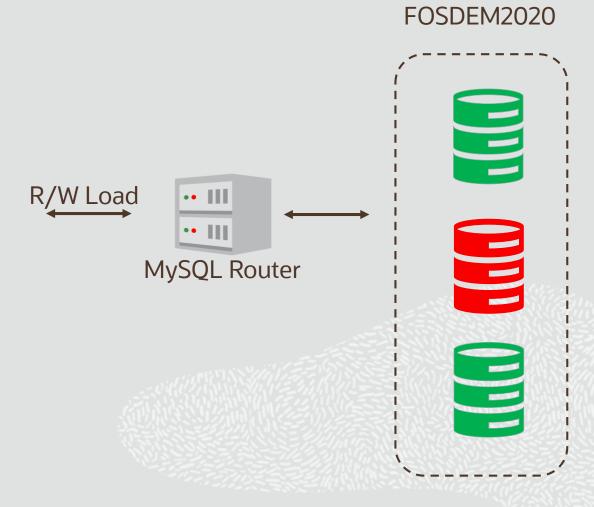

## **MySQL 8 – CONNECTORS AND DRIVERS**

## MySQL Engineering

- Node.js Driver (Connector/Node.js)
- Python Driver (Connector/Python)
- C++ Driver (Connector/C++)
- C Driver (Connector/C)
- C API (mysqlclient)
- ADO.NET (Connector/NET)
- ODBC (Connector/ODBC)
- JDBC (Connector/J)

## Community

- PHP Drivers for MySQL
  - (mysqli, ext/mysqli, PDO\_MYSQL, PHP\_MYSQLND)
- Perl Driver for MySQL (DBD::mysql)
- Ruby Driver for MySQL (ruby-mysql)
- C++ Wrapper for MySQL C API (MySQL++)
- Go MySQL Driver
- NodeJS (mysql, mysql2)

## MySQL 8 – SOURCE CODE

- Open Source (GPL)
- GitHub <a href="https://github.com/mysql/mysql-server">https://github.com/mysql/mysql-server</a>
- Wide platform coverage
- C++ 14, Use of standard constructs, e.g. std::atomic
- Cleaning up header files dependencies
- Warning-free with GCC 8 and Clang 6
- Asan and Ubsan clean
- Google C++ Style Guide
- MySQL Source Code Documentation

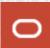

## **MySQL 8 - The complete list of new features**

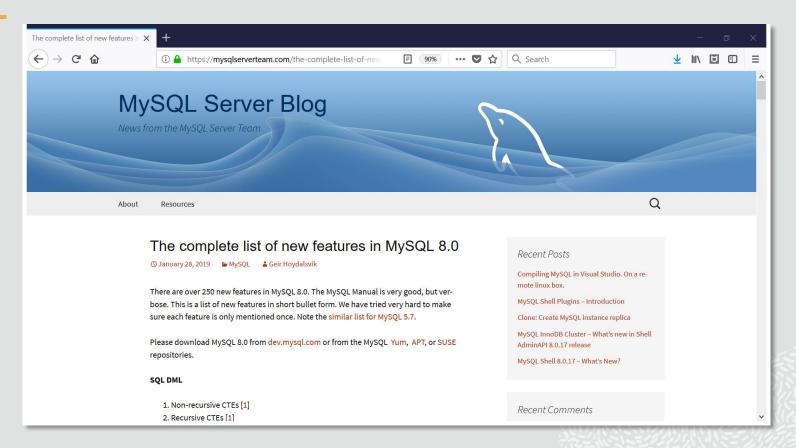

https://mysqlserverteam.com/the-complete-list-of-new-features-in-mysql-8-0/

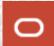

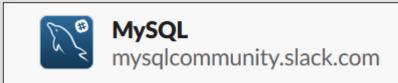

## MySQL Community on Slack

## https://lefred.be/mysql-community-on-slack/

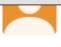

We have 3 nodes A,B,C .. A is primary R/W and at 9:00 AM A went down and B took over and at 11 AM B and C went down .. Last backup was from 11:45 PM from last night

In this scenario we need to merge the writes that happened on A and B to restore until 11 AM

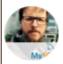

lefred 8:43 PM

you need to restore backup and replay binlogs from B or C

No because B has the writes of A

when A went down, it doesn't have committed anything that B or C do not have

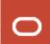

## MySQL on Social Media

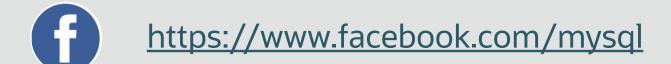

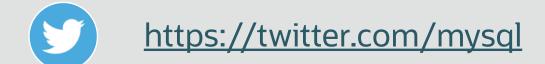

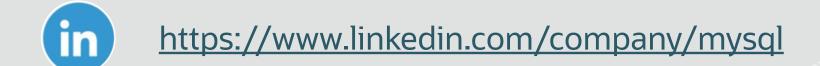

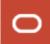

## ORACLE